# **муниципальное образовательное учреждение дополнительного образования «Городской центр технического творчества»**

Принята на заседании педагогического совета Протокол № \_\_\_\_\_\_23\_  $\underbrace{(23)}_{\times}$   $\underbrace{05}_{\text{...}}$  2023 г.

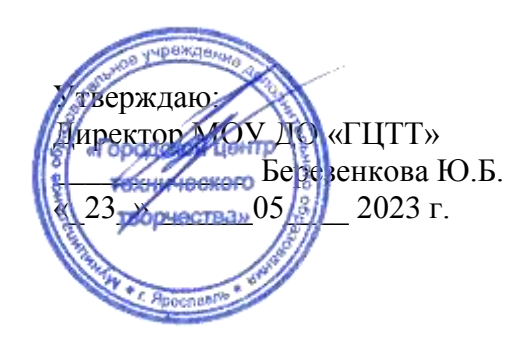

# Техническая направленность **Дополнительная общеобразовательная общеразвивающая программа «Основы администрирования операционных систем»**

(новые места в дополнительном образовании) (формирование функциональной грамотности)

> Возраст обучающихся: 10-18 лет Срок реализации: 1 год

> > Автор-составитель: Севрюк Алексей Олегович педагог дополнительного образования; консультант: Сурикова Анна Николаевна, заместитель директора по УВР

**Ярославль, 2023**

# Оглавление

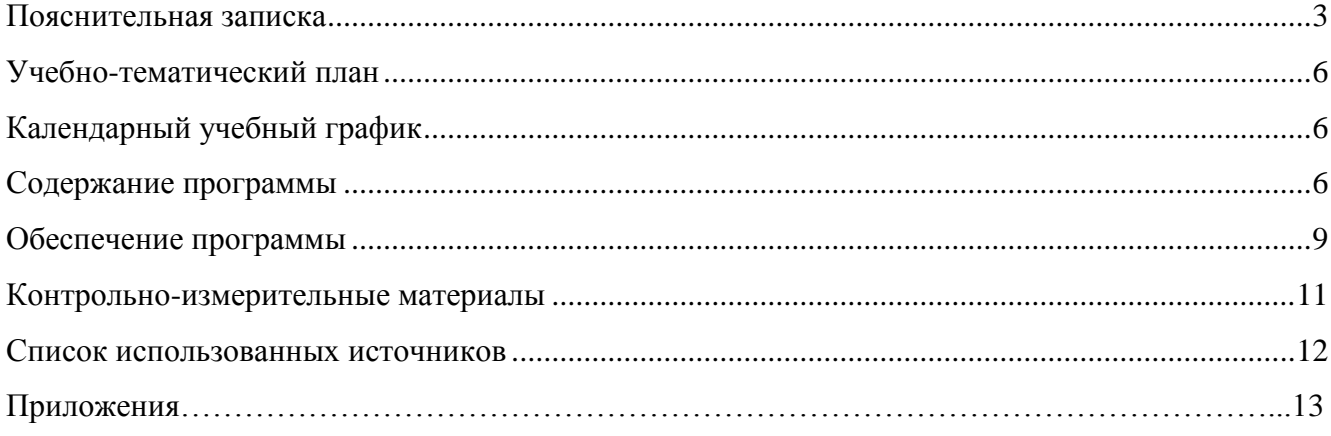

#### **Пояснительная записка**

<span id="page-2-0"></span>Дополнительная общеобразовательная общеразвивающая программа «Основы администрирования операционных систем» разработана и реализуется в соответствии со следующими нормативно-правовыми документами:

 Федеральный закон «Об образовании в Российской Федерации» от 29.12.2012 № 273- ФЗ;

Стратегия развития воспитания в Российской Федерации на период до 2025 года

(утверждена распоряжением Правительства Российской Федерации от 29 мая 2015 г. № 996-р); Концепция развития дополнительного образования до 2030 года (утверждена распоряжением Правительства РФ от 31.03.2022 № 678-р);

– Приказ Министерства просвещения Российской Федерации от 27 июля 2022 года №629 «Об утверждении Порядка организации и осуществления образовательной деятельности по дополнительным общеобразовательным программам»;

– Приказ Министерства просвещения РФ от 03.09.2019 № 467 «Об утверждении Целевой модели развития региональных систем дополнительного образования детей»;

– Постановление Главного государственного санитарного врача РФ от 28.09.2020 № 28 «Об утверждении СП 2.4.3648-20 «Санитарно-эпидемиологические требования к организациям воспитания и обучения, отдыха и оздоровления детей и молодежи»;

– Постановление Главного государственного санитарного врача РФ от 30 июня 2020 г. № 16 «Об утверждении Санитарно-эпидемиологических правил СП 3.1/2.4.3598-20 «Санитарноэпидемиологические требования к устройству, содержанию и организации работы образовательных организаций и других объектов социальной инфраструктуры для детей и молодежи в условиях распространения новой коронавирусной инфекции (COVID-19)»;

Устав МОУ ДО «ГЦТТ»;

Программа воспитания МОУ ДО «ГЦТТ».

**Актуальность** дополнительной общеобразовательной общеразвивающей программы «Основы администрирования операционных систем» обусловлена современным социальным заказом общества на формирование всесторонне развитой личности, которая сможет не только адаптироваться к быстро меняющимся социально-экономическим условиям жизни, но и самостоятельно ориентироваться в ситуациях окружающей жизни, в условиях современного информационного общества.

Программа разработана в соответствии с направлениями, указанными в Целевой модели развития региональных систем дополнительного образования детей, направлена на развитие личности обучающихся, формирование практических умений и навыков работы с наиболее актуальными на сегодняшний день компьютерными программами.

#### **Отличительные особенности программы**

В программе изучаются основы операционных систем Linux и Windows, базовые задачи администрирования. На занятиях обучающиеся затрагивают такие вопросы, как: начало и завершение работы в системе, использование документации, возможностей оболочки текстового интерфейса командной строки, а также возможности и настройку графического интерфейса. Изучается базовая задача администрирования – управление учетными записями пользователей. В программе рассматривается логическая структура файловой системы, работа с файлами и стандартными потоками, администрирование файловой системы Linux и Windows, управление правами доступа к файлам и каталогам. Изучаются задачи административного управления процессами и пакетами программ системы.

Программа реализуется в рамках проекта «новые места в дополнительном образовании».

### **Новизна программы**

Неотъемлемой частью программы является формирование **функциональной грамотности обучающихся** – одна из ключевых задач современного дополнительного образования детей. В Концепции развития дополнительного образования до 2030 года (утверждена распоряжением Правительства РФ 31.03.2022 №678-р) она обозначена как

«включение в дополнительные общеобразовательные программы по всем направленностям компонентов, обеспечивающих формирование функциональной грамотности и навыков, связанных с эмоциональным, физическим, интеллектуальным, духовным развитием человека, значимых для вхождения Российской Федерации в число десяти ведущих стран мира по качеству общего образования, для реализации приоритетных направлений научнотехнологического развития страны».

Виды функциональной грамотности, на формирование которых направлены обучающие компоненты программы:

- Читательская грамотность
- Математическая грамотность
- Финансовая грамотность
- Глобальные компетенции
- Креативное мышление

Дополнительная общеобразовательная общеразвивающая программа «Основы администрирования» имеет **техническую направленность,** так как направлена на развитие алгоритмического мышления, познавательных и творческих способностей, обучающихся в процессе освоения информационно-коммуникационных технологий и основ программирования.

**Вид программы:** модифицированная.

**Адресат программы:** обучающиеся от 10 до 18 лет без особых образовательных потребностей.

#### **Особенности комплектования группы:**

 набор обучающихся в объединение производится по их желанию без предварительного конкурсного отбора, предварительная подготовка не требуется;

наполняемость группы 10-12 человек.

**Срок реализации программы:** 1 год (10 месяцев), 42 недели. Общее количество часов на реализацию программы – 168. Занятия проводятся 2 раза в неделю по 2 часа, продолжительность 1 академического часа – 45 минут. Между занятиями предусматривается перерыв - 10 минут.

Программа реализуется в очно-заочной форме с использованием дистанционных технологий. Не менее половины объема часов должно быть реализовано в очной форме, остальные - заочно и с применением дистанционных технологий в виде перечня заданий в интернет-группе VK, либо пересылкой заданий по электронной почте.

Каждое занятие по темам программы, как правило, включает в себя теоретическую часть это объяснение нового материала. Основное место на занятиях отводится практическим работам, которые включают выполнение работ на компьютере.

**Цель программы –** формирование компетенций, необходимых для решения прикладных задач по созданию рабочих мест с использованием свободного программного обеспечения  $(CHO).$ 

#### **Задачи программы:**

*Обучающие*

обучить правилам техники безопасности при работе за компьютером;

 сформировать единую систему понятий, практических действий, связанных с созданием, получением, обработкой, интерпретацией и хранением информации (числовой, графической, текстовой);

обучить работе с операционной системой Linux;

обучить работе с операционной системой Windows;

 формировать навыки работы в текстовом редакторе, навыки редактирования и форматирования текста;

формировать навыки обработки числовой информации;

 познакомить с принципами программирования и основными алгоритмическими конструкциями;

*Развивающие:*

 развивать навыки самостоятельной работы с информацией программным обеспечением;

 развивать умение анализировать и систематизировать имеющуюся информацию;

 развивать познавательную и творческую активность в использовании информационных и коммуникационных технологий;

*Воспитательные:*

 способствовать выработке сознательного и бережного отношения к вопросам собственной информационной безопасности;

 воспитывать у обучающихся устойчивый интерес к занятиям с программным обеспечением;

 воспитывать положительные индивидуальные личностные качества обучающихся: дисциплинированность, ответственность, отзывчивость.

#### **Ожидаемые результаты:**

#### **К концу года обучающиеся будут знать:**

правила техники безопасности при работе с ПК;

понятие, функции и назначение операционной системы Linux, Windows;

общее устройство файловых системам и работу с ними;

 основы пользования текстовыми и графическими редакторами: Microsoft Office Word, Microsoft Office PowerPoint;

основные характеристики популярных дистрибутивов Linux;

варианты установки ПО в Linux;

архитектуру графического пользовательского интерфейса в Linux.

#### **К концу года обучающиеся будут уметь:**

 выполнять основные операции с различными объектами текстового документа, работать в графическом редакторе;

выполнять основные операции с файловой системой компьютера;

 самостоятельно грамотно выбирать программное обеспечение, необходимое для выполнения поставленных задач;

- создавать и редактировать презентации;
- работать с командной строкой Bash;
- работать с устройствами хранения и файловыми системами;
- удаленно управлять системой посредством SSH;
- обновлять систему и ПО;

управлять запуском сервисов.

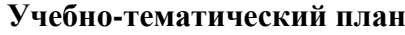

<span id="page-5-0"></span>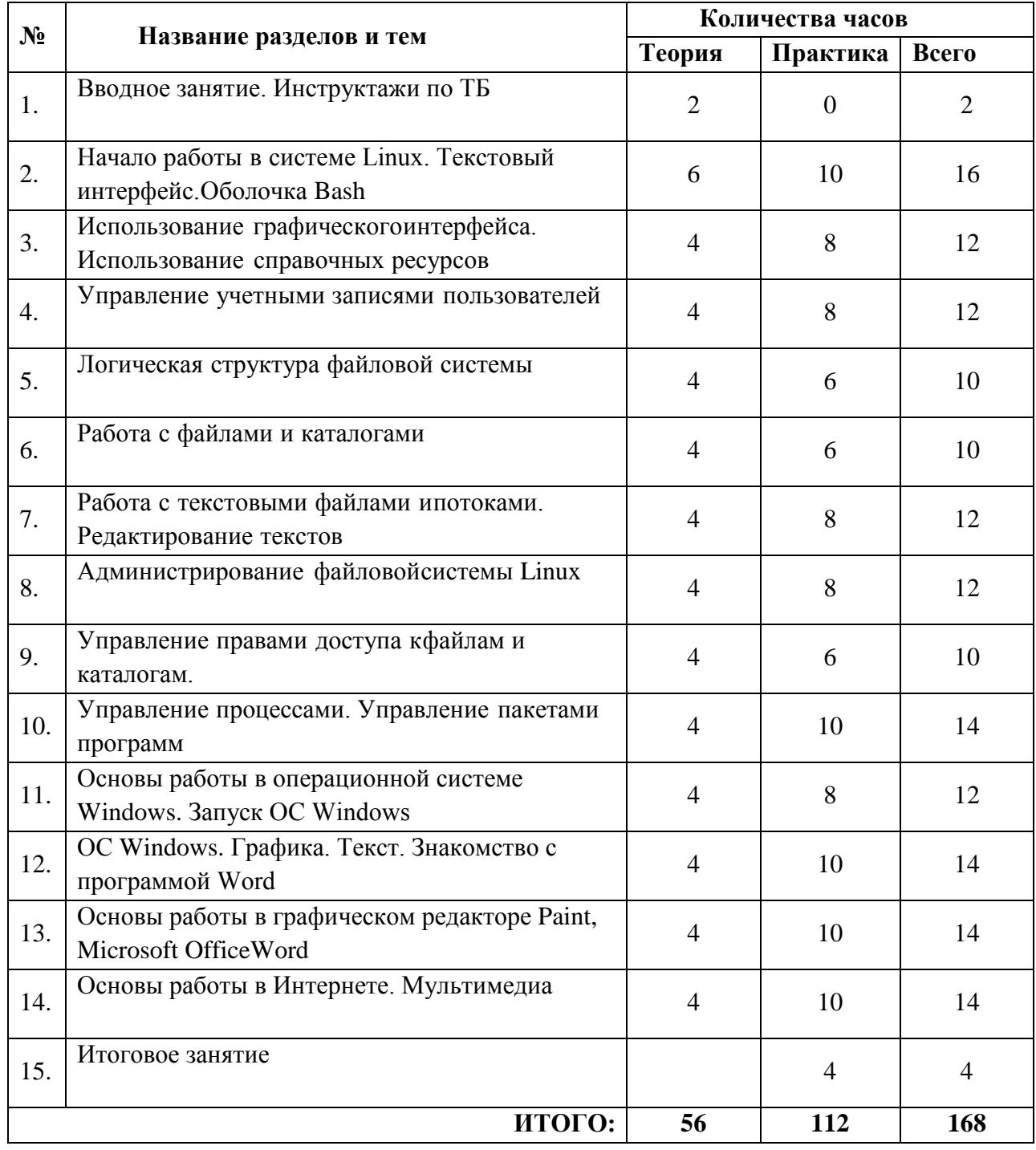

# **Календарный учебный график**

<span id="page-5-1"></span>Календарный учебный график программы реализуется на основе общего ежегодного календарного учебного графика МОУ ДО «ГЦТТ», утверждаемого в начале учебного года (приложение 1).

# **Содержание программы**

<span id="page-5-2"></span>**Тема 1.** Вводное занятие. Инструктажи по ТБ.

*Теория.* Беседа по базовым знаниям, умениям, навыкам. Включение и отключение компьютера. Правила поведения в компьютерном классе. Инструктаж по технике безопасности при работе на ПК.

**Тема 2.** Начало работы в системе Linux. Текстовый интерфейс.Оболочка Bash

*Теория.* Linux – многопользовательская операционная система. Интерфейс. Графический режим. Смена пользователя. Вход и выход из системы. Структура командной строки. Встроенные и внешние команды. Переменные оболочки и переменные окружения. Сервисные возможности оболочки Bash. Специальные символы оболочки, шаблоны поиска имен файлов. Оболочка как средство работы с командной строкой.

*Практика.* Вход в систему в графическом режиме и с текстового терминала. Вызов интерфейса командной строки в графическом режиме. Получение информации о пользователях, смена пользователя. Работа с оболочкой Bash. Выход из системы, выключение системы.

**Тема 3.** Использование графическогоинтерфейса. Использование справочных ресурсов

*Теория.* Графическая система X Window. Использование и настройка графической среды рабочего стола. Знакомство с графическим инструментом для работы с файлами. Использование графических средств для административного управления системой. Помощь оболочки Bash. Справочная система man. Справочная система info. Документация, входящая в состав дистрибутива Linux. Использование графической помощи Help. Справочные ресурсы Internet.

*Практика.* Работа с графическим инструментом для работы с файлами. Работа с оболочкой Bash. Работа со справочными системами: man, info. Работа с поисковыми системами, поиск информации.

**Тема 4.** Управление учетными записями пользователей

*Теория.* Основы организации пользователей и групп. Хранение учетных записей и их структура. Управление учетными записями пользователей с помощью утилит командной строки. Управление группами с помощью утилит командной строки. Управление учетными записями с помощью графических средств.

*Практика.* Работа с учетными записями: хранение, управление.

**Тема 5.** Логическая структура файловой системы

*Теория.* Основы понимания файловой системы Linux. Стандарт FHS (Filesystem Hierarchy Standard).

*Практика.* Работа с файловой системы Linux.

**Тема 6.** Работа с файлами и каталогами

*Теория.* Использование графического интерфейса для работы с файлами и каталогами. Команды навигации по дереву каталогов. Команды операций с файлами и каталогами. Команды поиска файлов и команд.

*Практика.* Работа с файлами и каталогами с командной строки.

**Тема 7.** Работа с текстовыми файлами ипотоками. Редактирование текстов

*Теория.* Стандартные потоки ввода-вывода. Перенаправление потоков. Использование конвейеров и фильтров. Дополнительные возможности обработки текста и потоков. Текстовые редакторы Linux. Редактор vi.

*Практика.* Просмотр текстовых файлов и потоков ввода – вывода. Поиск информации внутри текстовых файлов и потоков. Обработки текстовых файлов и потоков. Запуск vi и режимы его работы. Перемещение курсора по тексту в vi. Команды vi редактирования текста. Команды поиска и замены строк. Файловые команды.

**Teмa 8.** Администрирование файловой системы Linux

*Теория.* Файловая система Linux. Монтирование файловых систем. Другие средства для создания разделов и файловых систем. Мониторинг и управление файловыми системами. Конфигурирование Logical Volume Manager. Конфигурирование дисковой квоты.

*Практика.* Выбор файловой системы. Конфигурирование разделов файловой системы (fdisk). Создание файловой системы Linux (mkfs).

**Тема 9.** Управление правами доступа кфайлам и каталогам

*Теория.* Защита файловой системы. Права владения файлами и каталогами. Права доступа к файлам. Права доступа к каталогам. Управление правами с использованием графического интерфейса. Управление правами владения файлов. Управление правами доступа. Управление установкой прав для новых файлов. Специальные биты прав доступа: SUID, SGID и sticky bit.

*Практика.* Работа с файлами и каталогами.

**Тема 10.** Управление процессами. Управление пакетами программ

*Теория.* Программы и процессы. Определения процессов. Режимы работы процессов и управление заданиями. Мониторинг процессов. Сигналы управления процессами. Управление приоритетом процессов. Основы управления пакетами программ. Система управления пакетами RPM. Использование других средств командной строки для управления пакетами RPM.

*Практика.* Работа с пакетами программ. Использованием графических средств управления пакетами программ.

**Тема 11.** Основы работы в операционной системе Windows. Запуск ОС Windows. Стандартные программы Windows

*Теория.* Интерфейс операционной системы Windows. Рабочий стол. Запуск и завершение работы программ. Инструменты рабочего стола. Файловая система компьютера. Операции с файлами.

*Практика.* Запуск и завершение работы программ. Работа с панелью задач. Работа с файлами и папками (перемещение, копирование, переименование файлов, папок, ярлыков). Работа с клавиатурным тренажером.

**Тема 12.** ОС Windows. Графика. Текст. Знакомство с программой Word.

*Теория.* Рассказ о текстовом процессоре MS Word. История версий программы.

*Практика*. Меню программы Word Практические занятия: Меню. Учимся находить нужные инструменты. Работа с инструментами вкладки «Вставка»: рисунок, картинка, фигуры, диаграмма, смартарт, вордарт и др.

**Тема 13.** Основы работы в графическом редакторе Paint, Microsoft OfficeWord

*Теория.* Введение в компьютерную графику. Назначение программ рисования для ПК их использование*.* Основы работы в графическом редакторе Paint. Технология обработки графической информации. Основы работы с MS Excel. Электронные таблицы, панель инструментов.

*Практика.* Работа с основными инструментами Paint. Применение «горячих клавиш» при работе с графическим редактором. Создание, сохранение и другие простейшие операции с документом. Интерфейс программы MS Excel (работа с панелью инструментов).

**Тема 14.** Основы работы в Интернете. Мультимедиа

*Теория.* Всемирная паутина и Интернет. Интерфейс программы MS PowerPoint. Редактирование слайдов.

*Практика.* Работа с поисковыми системами, электронной почтой. Создание презентации. Размещение текстовой и графической информации на слайдах презентации.

#### **Обеспечение программы**

#### **Методическое обеспечение программы**

<span id="page-8-0"></span>Формы организации занятий: групповая, индивидуальная. Каждое занятие состоит из теоретической и практической части, причем практическая часть составляет большую часть занятия.

Программа разработана с учетом основных принципов:

1. последовательности (все задачи решаются методом усвоения материала «от простого к сложному», в соответствии с познавательными возрастными возможностями обучающихся);

2. доступности (заключается в простоте изложения и понимания материала);

3. наглядности;

4. индивидуализации (учитывает психологические особенности обучающихся);

5. результативности (обеспечивает соответствие целей программы и возможностей их достижения).

Каждый из перечисленных принципов направлен на достижение результата обучения и воспитания, овладение обучающимися умениями и навыками, предусмотренными программой.

Формы организации занятий: лекции, дискуссии, практические работы, защита проекта. Для закрепления приобретенных навыков широко используются специальные учебнопрактические материалы, применяется метод наглядного показа приемов работы с использованием современного проекционного оборудования.

В процессе обучения по программе используются разнообразные педагогические **технологии:**

 технологии личностно-ориентированного обучения, направленные на развитие индивидуальных познавательных способностей каждого обучающегося, максимальное выявление, раскрытие и использование его опыта;

 технологии дифференцированного обучения, обеспечивающие обучение каждого обучающегося на уровне его возможностей и способностей;

 здоровьесберегающие технологии (регулярные физкультминутки, пальчиковая гимнастика, упражнения на укрепление осанки).

В практике выступают различные комбинации этих технологий, их элементов.

Для поддержки интереса и активности обучающихся в процессе реализации программы, используются различные методы обучения:

словесный (беседа, дискуссия, объяснение);

 наглядный (рассматривание иллюстраций, просмотр презентаций, видеофильмов и т.д.);

практический (выполнение технического задания);

игровой (ролевая игра).

#### **Материально-техническое обеспечение программы**

Основным местом проведения занятий является компьютерный класс МОУ ДО ГЦТТ, оснащенный необходимым оборудованием. В классе имеются 7 ПК с программным обеспечением и доступом в интернет, 1 ПК для педагога, проектор Epson, проекционный экран.

У каждого обучающегося должен быть личный доступ в интернет (для выполнения практических заданий дома, общение в ВК).

#### **Воспитывающий компонент программы**

Воспитание является неотъемлемым аспектом образовательной деятельности, логично «встроенной» в содержание учебного процесса и может меняться в зависимости от возраста обучающихся, тематики занятий, этапа обучения. На первых занятиях в объединении обучающиеся знакомятся с историей и традициями образовательного учреждения МОУ ДО ГЦТТ*.* Далее работа выстраивается в соответствии с планом воспитательной работы учреждения.

Приоритетным направлением в рамках реализации программы является стимулирование интереса к занятиям, воспитание культуры поведения на занятиях, формирование адекватной самооценки, воспитание бережного отношения к оборудованию, используемого на занятиях.

Особое внимание педагог обращает на воспитание эмоциональной отзывчивости, культуры общения в детско-взрослом коллективе, дисциплинированности и ответственности.

Воспитательный процесс в объединении организуется по трем направлениям:

1. Индивидуальная работа с обучающимися, которая направлена на выявление уровня воспитанности обучающихся через организацию индивидуальных бесед, педагогического наблюдения. Выстраивание работы с каждым обучающимся строится через создание воспитывающих ситуаций в объединении, тематических бесед, чтении художественных произведений.

2. Работа с семьей:

 индивидуальная работа (консультации по вопросам воспитания в семье, беседырекомендации, анкетирование);

 коллективная работа, направлена на реализацию комплекса мероприятий по просвещению родителей по вопросам семейного воспитания через традиционные и нетрадиционные формы работы (родительские собрания, лектории по проблемам воспитания с приглашением специалистов, родительские гостиные и т.д.);

 привлечение родителей к участию в воспитательной деятельности организации, объединения в соответствии с планом воспитательной работы.

3. Культурно-досуговая деятельность в соответствии с планом воспитательной работы.

Немаловажными в работе с обучающимися являются используемые **методы воспитания**  методы стимулирования и мотивации: создание ситуации успеха помогает ребенку снять чувство неуверенности, боязни приступить к сложному заданию. Метод поощрения, выражение положительной оценки деятельности обучающегося, включает в себя как материальное поощрение (в форме призов) так и моральное (словесное поощрение, вручение грамот, дипломов). Используемые методы способствуют обеспечению высокого качества учебновоспитательного процесса и эффективному освоению обучающимися знаний и навыков, развитию творческих способностей.

Программой предусмотрено участие обучающихся объединения в воспитательных мероприятиях, приуроченных к международным праздникам и проводимых в рамках образовательной организации, муниципального образования. К таким праздникам можно отнести: «Всероссийская акция «Вместе, всей семьей», «Международный день пожилых людей», «День космонавтики», «День Победы» и т.д.

Основные направления воспитательной работы объединения отражены в **приложении 2** программы.

#### **Контрольно-измерительные материалы**

<span id="page-10-0"></span>Мониторинг организуется педагогом дополнительного образования с целью определения эффективности образовательного процесса, соотношения полученных результатов с ранее запланированными целями и задачами.

Оценка образовательных результатов по итогам освоения программы проводится в форме входного контроля и промежуточной (итоговой) аттестации.

**Входной контроль** осуществляется в начале обучения, имеет своей целью выявление исходного уровня подготовки обучающихся. Входной контроль осуществляется в ходе первых занятий с помощью наблюдения педагога за работой обучающихся.

Во время **промежуточного (итогового) контроля** определяется фактическое состояние уровня знаний, умений, навыков обучающегося, степень освоения материала по каждому изученному разделу и всей программе объединения.

Промежуточный контроль проводится в форме опросов в ходе занятия.

Примерные вопросы:

1. Что такое Linux / Windows?

- 2. Что такое интерфейс?
- 3. Что такое контекстное меню?

4. Каковы возможности оболочки Bash

5. Как можно упорядочить файлы в окне Проводник?

Итоговая аттестация проводится в виде презентации и защиты мини проекта.

Критерии оценки:

 оригинальность и качество решения проектной задачи (решение уникально и продемонстрировало творческое мышление участников; проект хорошо продуман и имеет сюжет / концепцию);

 степень изученности темы проекта (команда продемонстрировала высокую степень изученности решения задач проекта);

 зрелищность (проект имел восторженные отзывы, смог заинтересовать на его дальнейшее изучение).

Примерная тематика проектов: «Моделирование в электронных таблицах (на примере задач из сферы деятельности)», «Методы решения систем линейных уравнений в MS Excel», «Информационные технологии в системе современного образования», «Дополнительные возможности в программе MS PowerPoint» и др.

Усвоение теоретического и практического материала отслеживается по следующим параметрам:

усвоение знаний по базовым темам программы;

овладение умениями и навыками, предусмотренными программой;

формирование личностных качеств.

Результативность освоения программы определяются по четырем уровням:

*Высокий –* полное освоение содержания программы.

*Выше среднего –* освоение материала с небольшими пробелами.

*Средний –* базовый уровень.

*Низкий –* освоение материала на минимально допустимом уровне.

#### **Список использованных источников**

<span id="page-11-0"></span>1. Арнольд Роббинс. Bash. Карманный справочник системного администратора – Вильямс, 2017. 152 с.

2. Арнольд Роббинс. Bash. Карманный справочник системного администратора – Вильямс, 2017. 152 с.

3. Войтов Н. Администрирование Red Hat Enterprise Linux. Учебный курс – ДМК Пресс, 2017. 192 с.

4. Войтов Н. Администрирование Red Hat Enterprise Linux. Учебный курс – ДМК Пресс, 2017. 192 с.

5. Колесниченко Д. LINUX. Полное руководство по работе и администрированию – Наука и Техника Спб, 2021. 480 с.

6. Колесниченко Д. LINUX. Полное руководство по работе и администрированию – Наука и Техника Спб, 2021. 480 с.

7. Тронкон П.Олбинг К.. Bash и кибербезопасность: Атака, защита и анализ из командной строки Linux – Питер, 2020. 288 с.

8. Тронкон П.Олбинг К.. Bash и кибербезопасность: Атака, защита и анализ из командной строки Linux – Питер, 2020. 288 с.

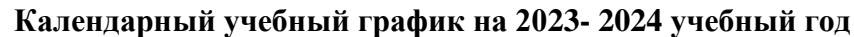

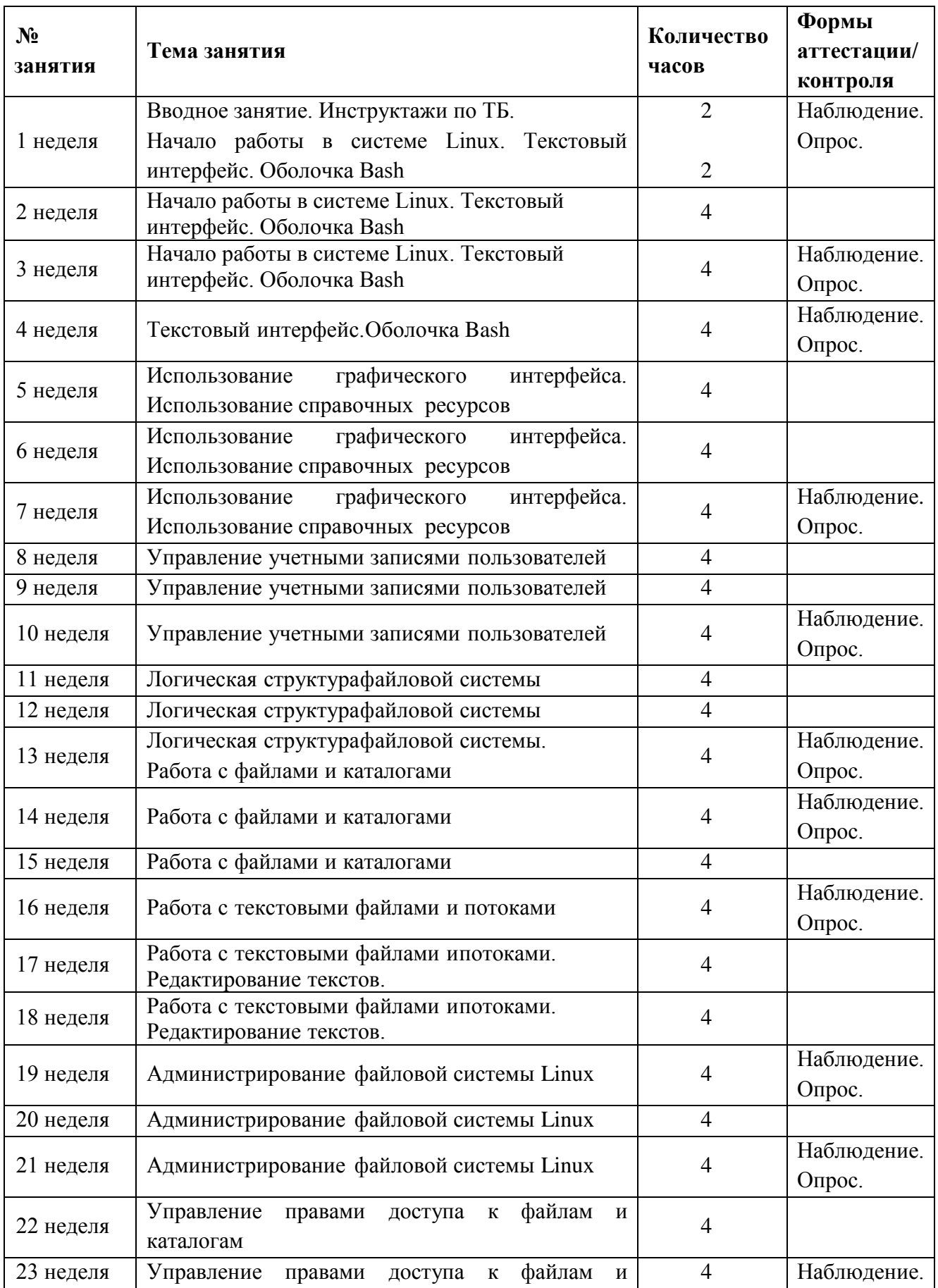

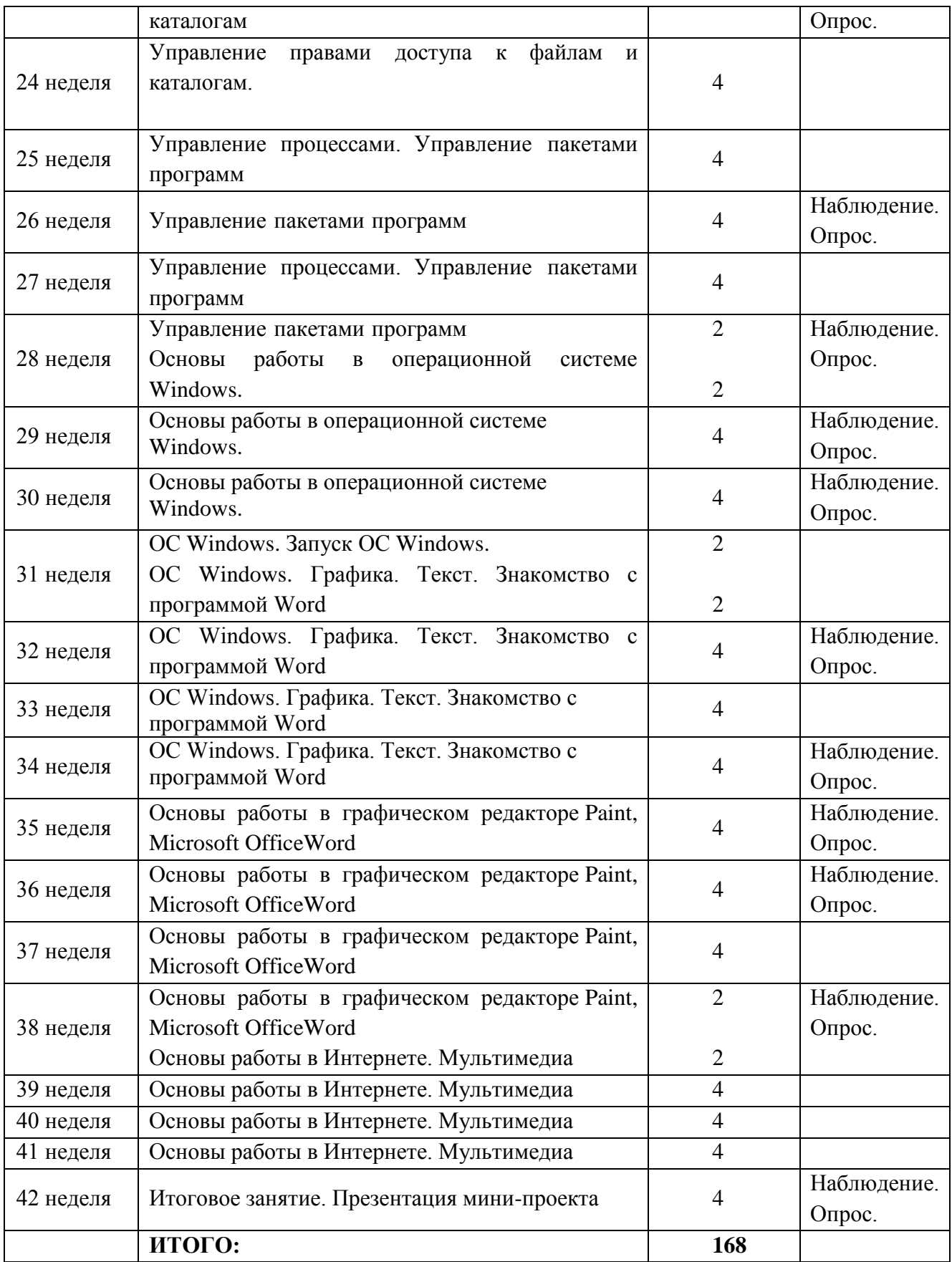

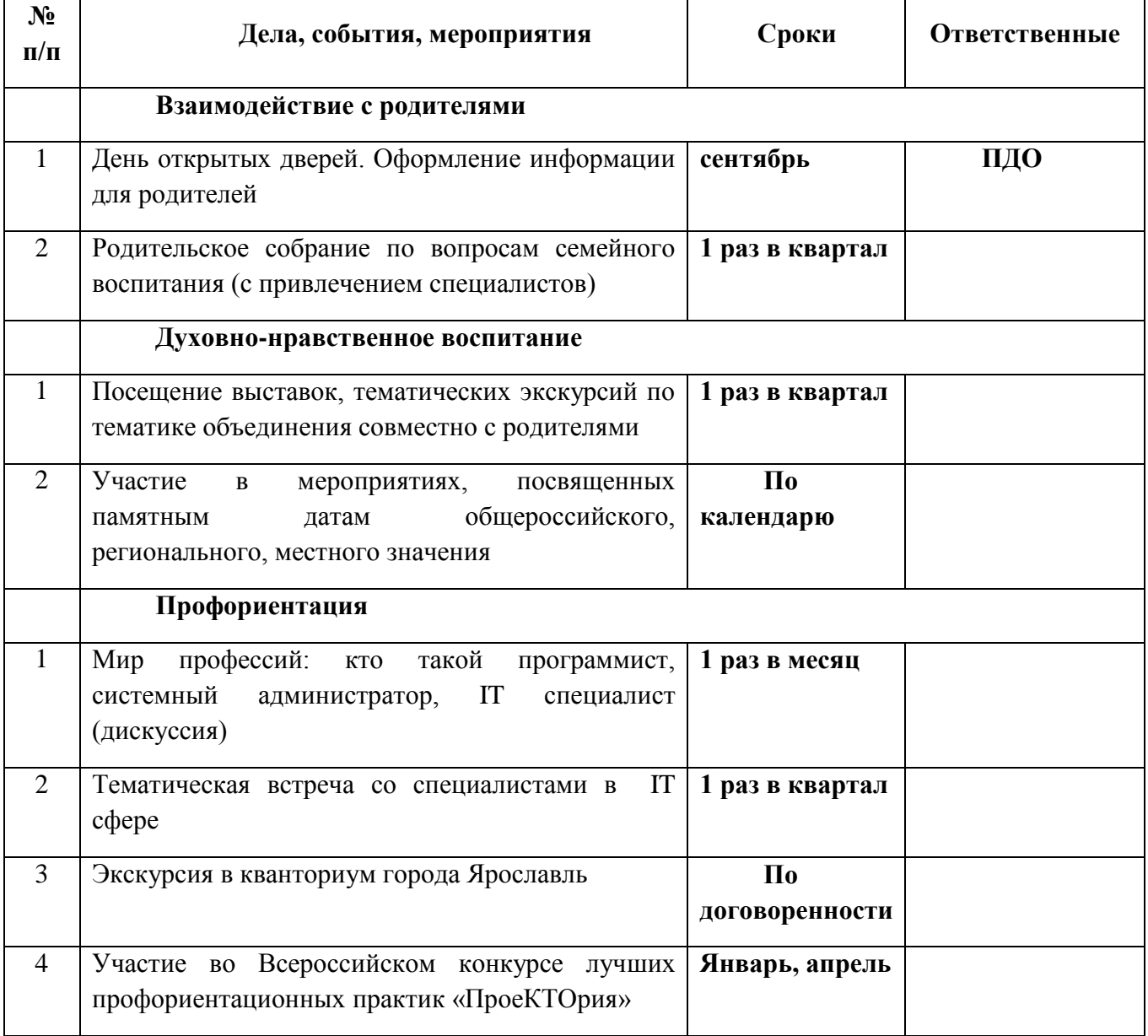

# **Календарный план воспитательной работы объединения на 2023-2024 учебный год**